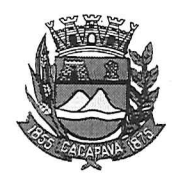

## Município de Caçapava

Estado de São Paulo

## Caçapava, 27 de novembro de 2020 interessado Ciếncia ao ∿rquiva Data ã  $\mathcal{L}$  $...............$ 囂

Ofício nº 674/GAB/2020

**Senhora Presidente** 

Temos a honra em cumprimentá-la e informar, em atenção ao Requerimento nº 696/2020, de autoria do vereador Jean Carlo de Oliveira Romão, sobre o carro Spin zero KM oriundo de emenda impositiva, que conforme manifestação da Secretaria Municipal de Saúde e também da Divisão de Transportes, o veículo em questão, apresentou problemas em sua nota fiscal que foi emitida errada, aliado a isso, o DETRAN ficou fechado por alguns meses o que atrasou a emissão da documentação do veículo.

Atualmente, a documentação foi regularizada e o veículo deverá ser emplacado nos próximos dias, passando a ficar à disposição do Servico Público.

Aproveitamos o ensejo para renovar a Vossa Excelência

os protestos de consideração e apreço.

**FERNANDO CID DINIZ BORGES** PREFEITO MUNICIPAL

Câmara Municipal de Caçapava Recebido em: 03/2/200 Hora: ssinatura

Exma. Sra. Elisabete Natali Alvarenga Presidente da Câmara Municipal **NESTA** 

RUA CAPITÃO CARLOS DE MOURA, 243 - FONE - PABX (12) 3654-6600 - FAX (12) 3653-3180 C.N.P.J. 45.189.305/0001-21

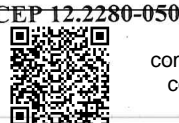

Autenticar documento em http://www.splonline.com.br/camaracacapavaautenticidade com o identificador 320033003800390032003A00540052004100. Documento assinado digitalmente conforme MP nº 2.200-2/2001, que institui a Infra-estrutura de Chaves Públicas Brasileira - ICP **Brasil**